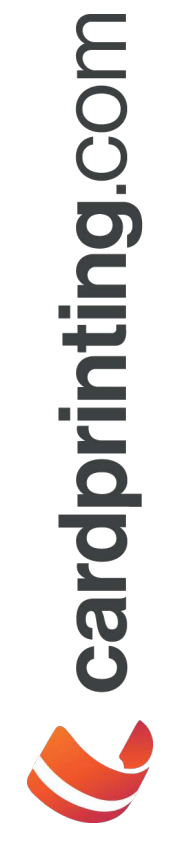

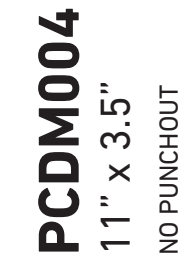

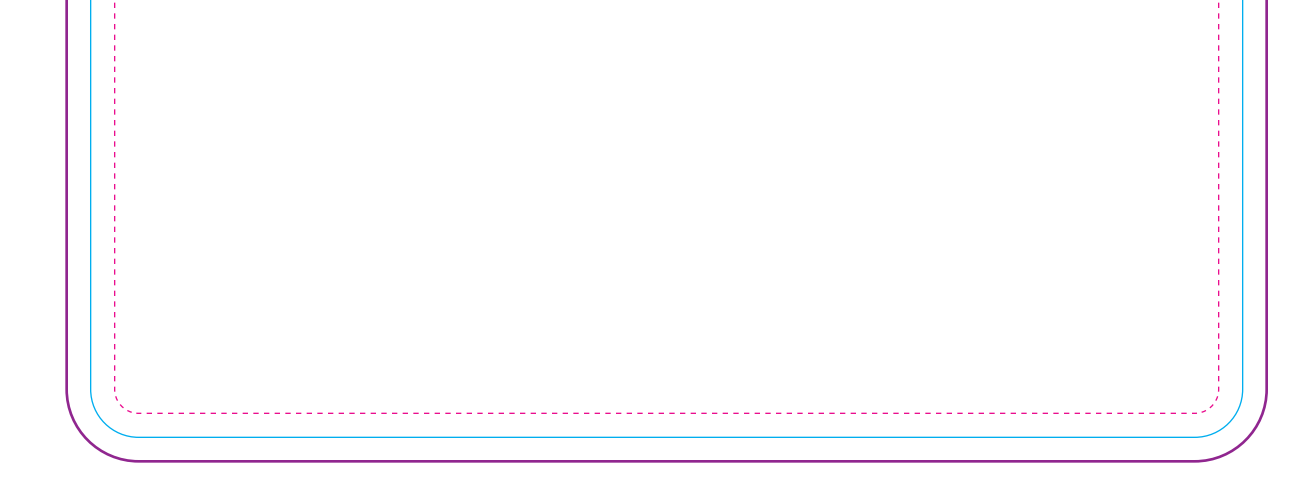

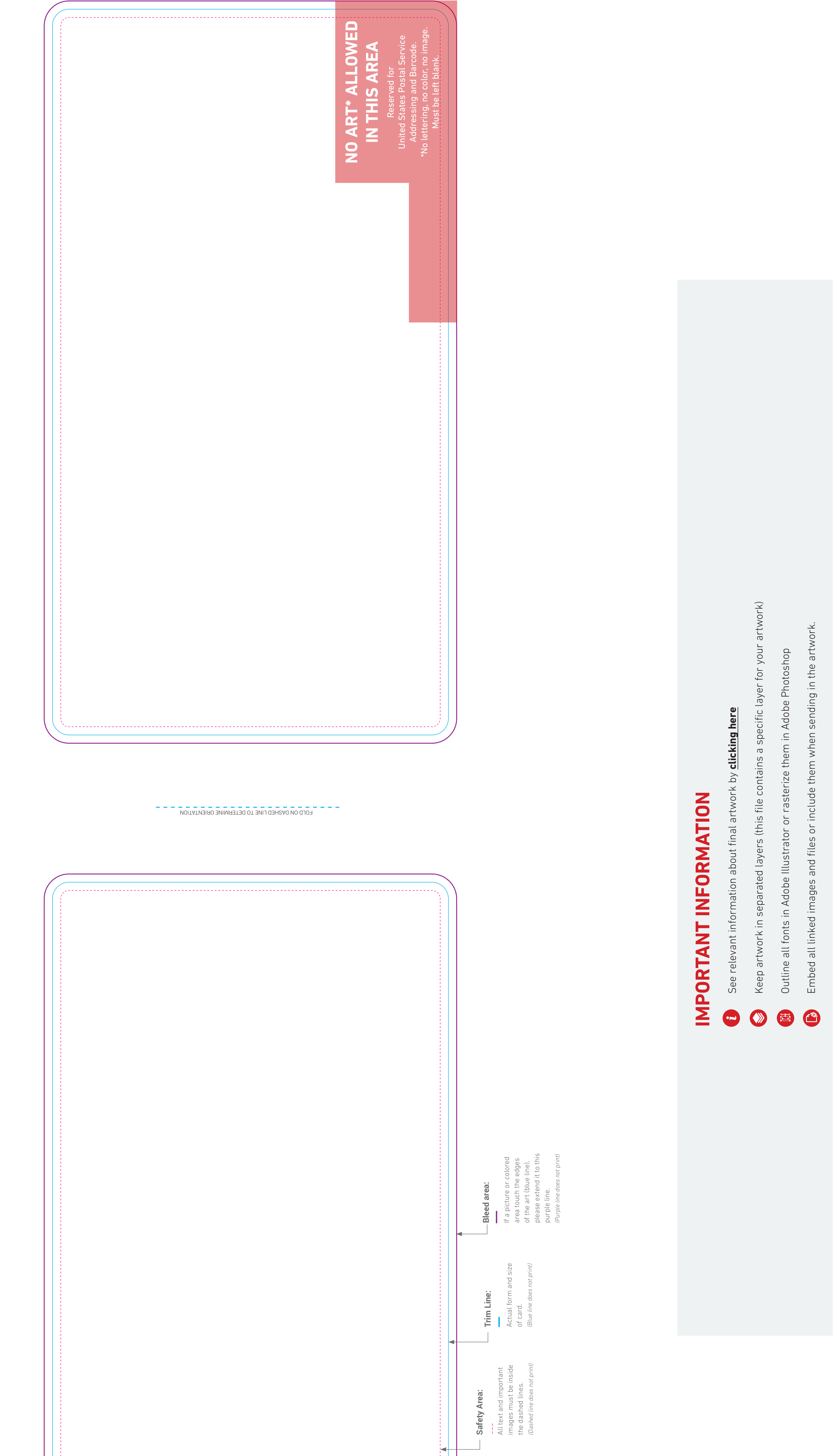

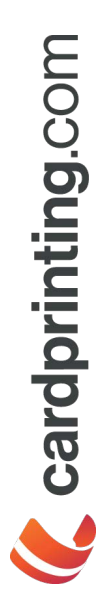

# **Preparing Files for Print Preparing Files for Print**

With most print jobs, you should have specifications to adhere to. These With most print jobs, you should have specifications to adhere to. These specs work for preparing cards, and other printed mediums. specs work for preparing cards, and other printed mediums.

### **COLOR PROFILE** COLOR PROFILE

Create your document from start in CMYK color mode to ensure that colors Create your document from start in CMYK color mode to ensure that colors you see are going to print (approximately). you see are going to print (approximately).

#### RESOLUTION RESOLUTION

All images must be high resolution, 300 dpi is the minimum for best results. All images must be high resolution, 300 dpi is the minimum for best results.

#### PRINT LAYOUT PRINT LAYOUT

Trim Line: This is the finished size of the piece. Trim Line: This is the finished size of the piece. Safety Area: The area that is considered safe to keep any important informa-Safety Area: The area that is considered safe to keep any important information within. Keep inside this area elements like wording, logos and data. tion within. Keep inside this area elements like wording, logos and data.

use for the bleed. For example: If your piece has 2 x 3 inches, your background image or a background color, keep in mind additional area you might need to<br>use for the bleed. For example: If your piece has 2 x 3 inches, your background you need for a printed piece is 0.125 in (1/8 in). So if you are working with an you need for a printed piece is 0.125 in (1/8 in). So if you are working with an image or a background color, keep in mind additional area you might need to Bleed Area: The more bleed you can offer, the better. The minimum bleed Bleed Area: The more bleed you can offer, the better. The minimum bleed has to be 2.125 x 3.125 inches. has to be 2.125 x 3.125 inches.

(See image 1 / Print Layout) *(See image 1 / Print Layout)*

#### FONTS

of your fonts you have to convert text to outlines. It's good practice to keep an of your fonts you have to convert text to outlines. It's good practice to keep an Fonts are system files and are installed only in your computer. Missing fonts Fonts are system files and are installed only in your computer. Missing fonts can cause problems when sending artwork to print. In order to keep the look can cause problems when sending artwork to print. In order to keep the look editable copy of your document. editable copy of your document.

(See image 2 / Create outlines) *(See image 2 / Create outlines)*

## LINKS AND IMAGES **LINKS AND IMAGES**

When you place a graphic, you will see a screen-resolution version of the file in When you place a graphic, you will see a screen-resolution version of the file in<br>the layout, so that you can view and position it, but the actual graphic file may<br>be either linked or embedded. To avoid missing images or l the layout, so that you can view and position it, but the actual graphic file may be either linked or embedded. To avoid missing images or linked files, please embed your external files throug link panel in your software. embed your external files throug link panel in your software.

(See image 3 / Embedded images and files *(See image 3 / Embedded images and files*

## FILE EXTENSIONS FILE EXTENSIONS

The best option for print files is EPS (Encapslulated Post Script). The best option for print files is EPS (Encapslulated Post Script). However, you can send the following extensions: However, you can send the following extensions:

#### **VECTOR FILES VECTOR FILES**

- (Native Illustrator file) .ai (Native Illustrator file)  $\overline{\overline{\overline{\overline{D}}}}$
- (Portable Document File) \*Always saving as high quality print file. .pdf (Portable Document File) \*Always saving as high quality print file. hod.

#### BITMAP FILES **BITMAP FILES**

- (Native Photoshop file) \*Always 300 dpi and CMYK color mode. .psd (Native Photoshop file) \*Always 300 dpi and CMYK color mode. psd.
- .tiff (Tagged Image File Format) \*Always 300 dpi and CMYK color mode. (Tagged Image File Format) \*Always 300 dpi and CMYK color mode. tiff
- ALTERNATIVES (if you don't have the extensions above) **BITMAP ALTERNATIVES** (if you don't have the extensions above) BITMAP
	- (Joint Photographic Experts Group) \*Always 300 dpi .jpeg (Joint Photographic Experts Group) \*Always 300 dpi peg. **Bud**

## (Portable Network Graphics) \*Always 300 dpi .png (Portable Network Graphics) \*Always 300 dpi

## Image 1 / Print Layout Image 1 / Print Layout

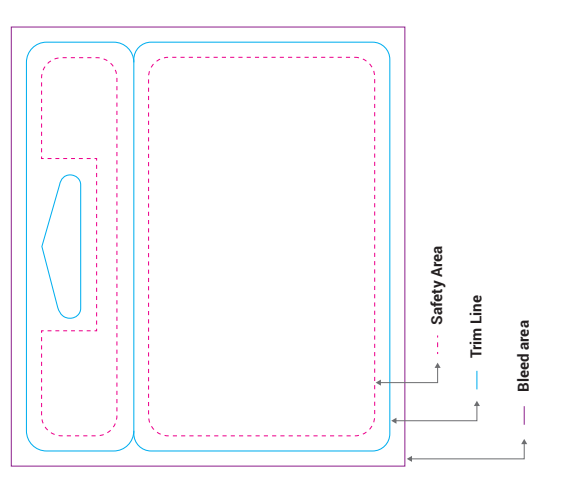

Image 2 / Create Outlines Image 2 / Create Outlines

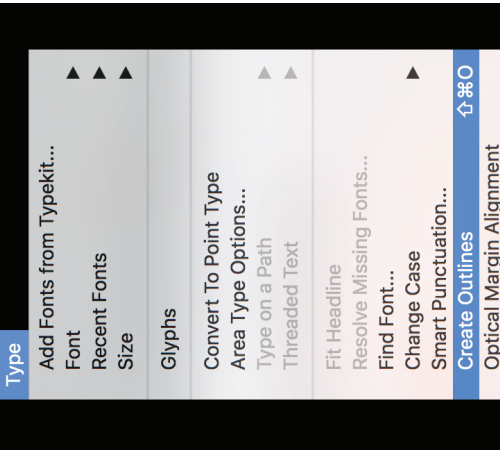

Image 3 / Embedded images and files Image 3 / Embedded images and files

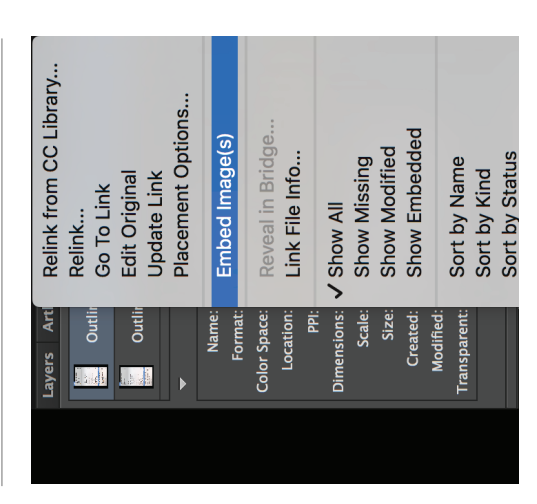